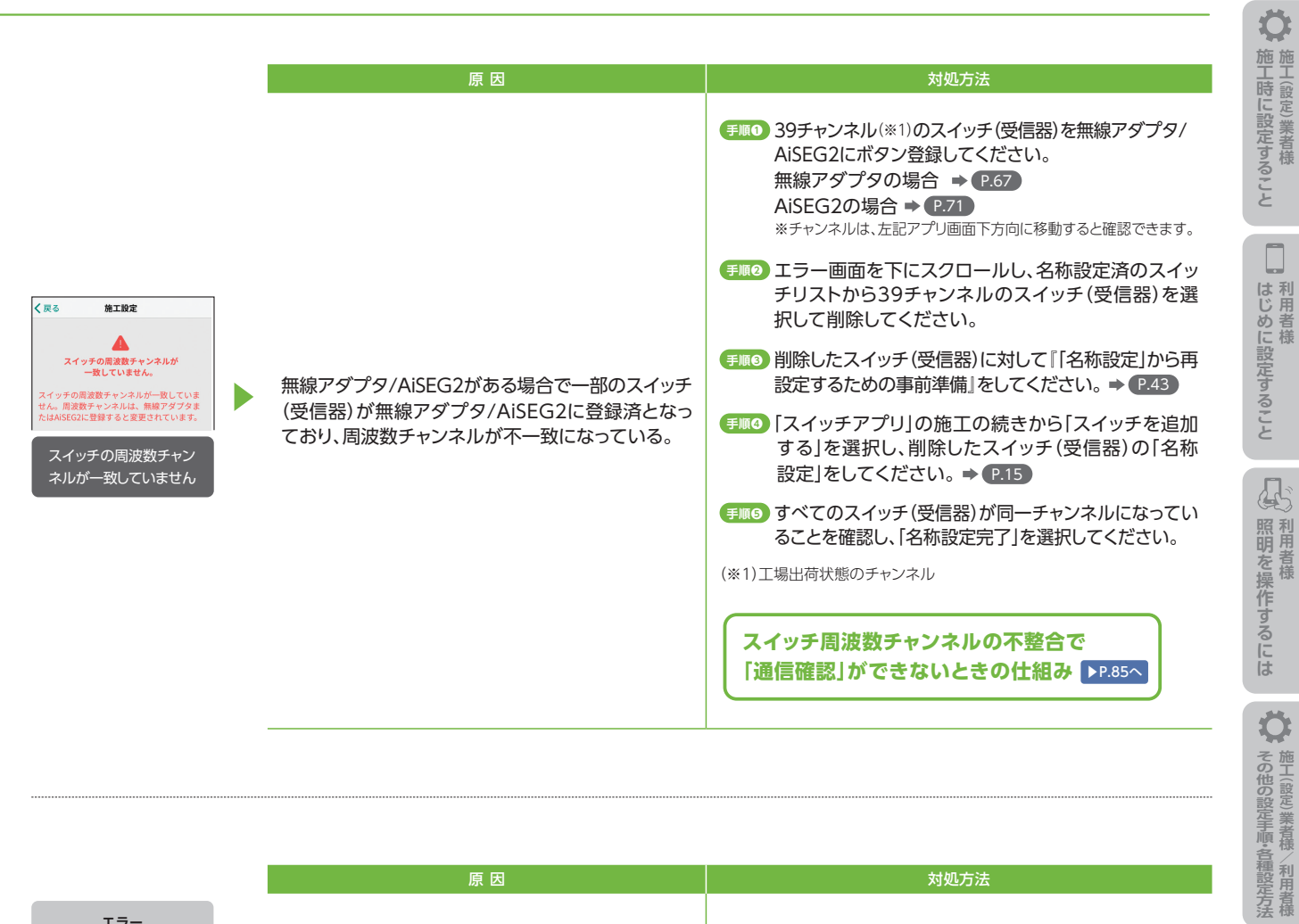

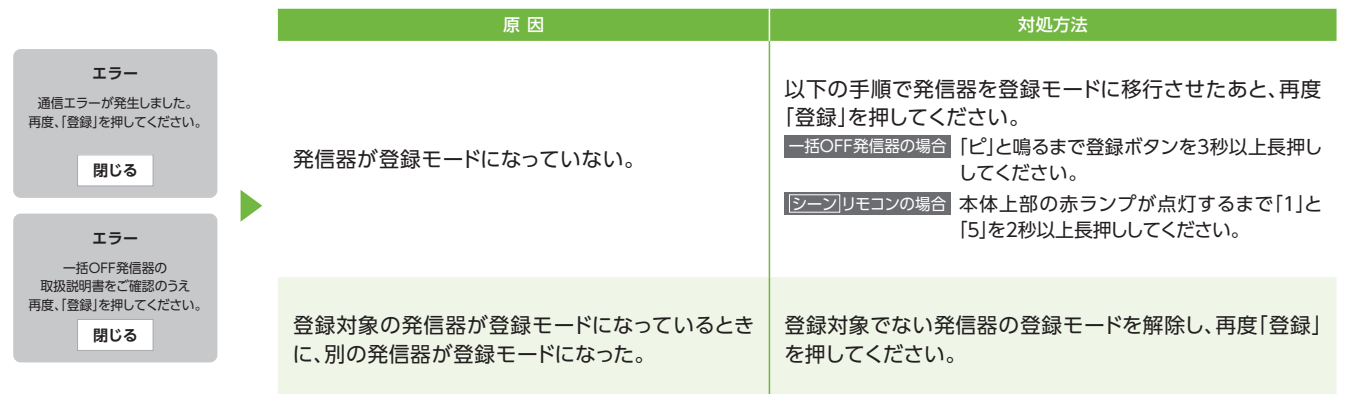

N 資料編